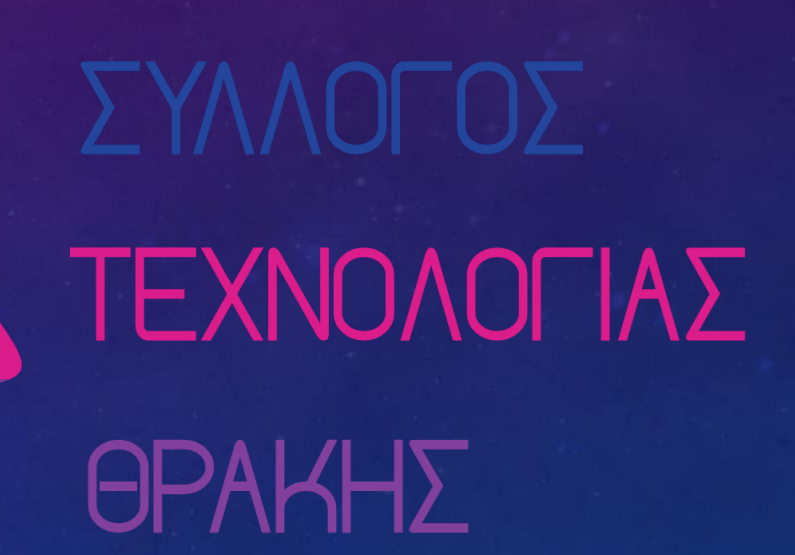

# Smart locks automation & Interfacing

**Εισαγωγή:** Άρης Τριανταφυλλούδης **Κύρια παρουσίαση:** Κώστας Λαφτσής

 $\frac{1}{10}$   $\frac{1}{10}$   $\frac{1}{10}$   $\frac{6}{10}$ 

## Το προβλημα

- Πλήθος μελών
- Πρόσβαση και έλεγχος
- Ιδιαιτερότητες χώρου

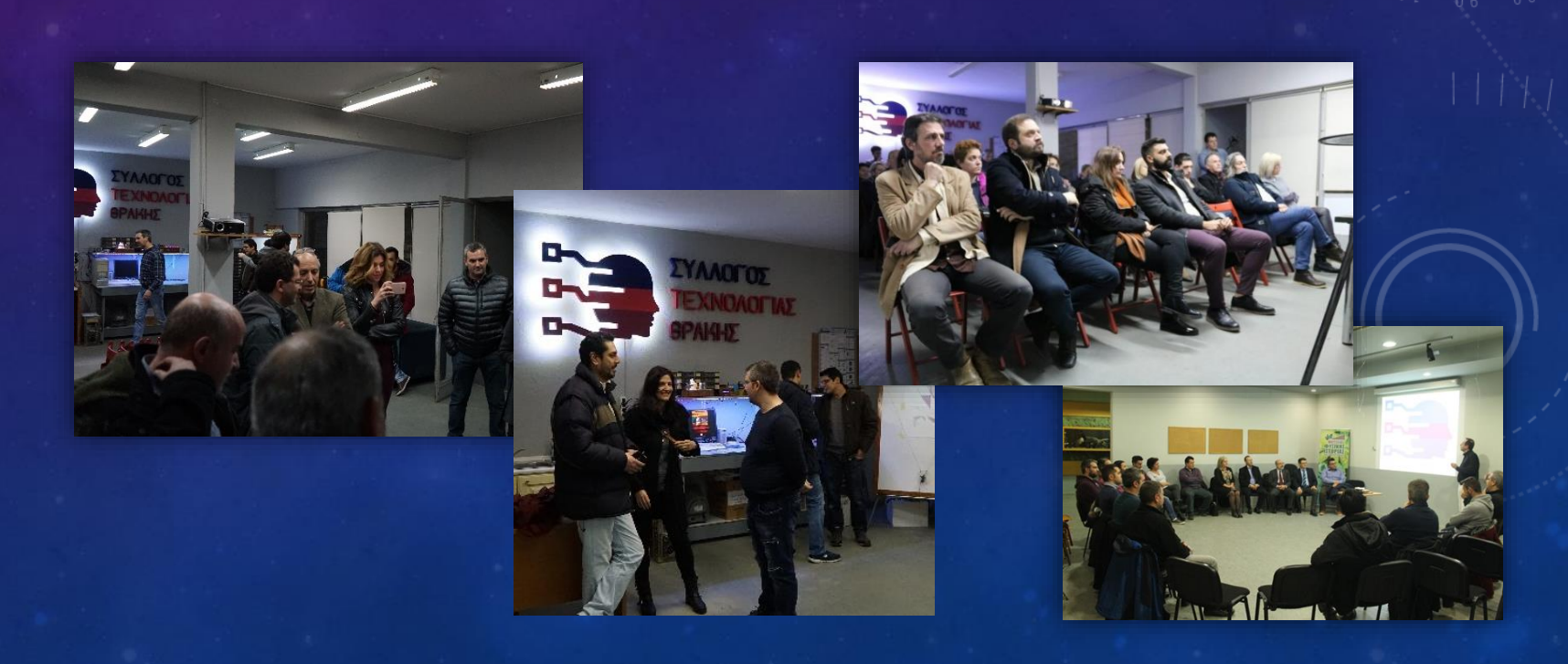

п

Η μηχανική λύση (Α)

Λύνει εν μέρη το πρόβλημα, αλλά..

- ⚫ Εκτεθειμένο
- ⚫ Απώλεια/αντιγραφή (κλειδιών)
- ⚫ Διαρροή κωδικού
- Καταγραφή κινήσεων?
- ⚫ Ποιοι έχουν πρόσβαση??
- ⚫ Πώς παίρνεις πίσω την πρόσβαση???

Αποτέλεσμα: Μειωμένη χρήση χώρου, φόβοι για H/W αξίας..

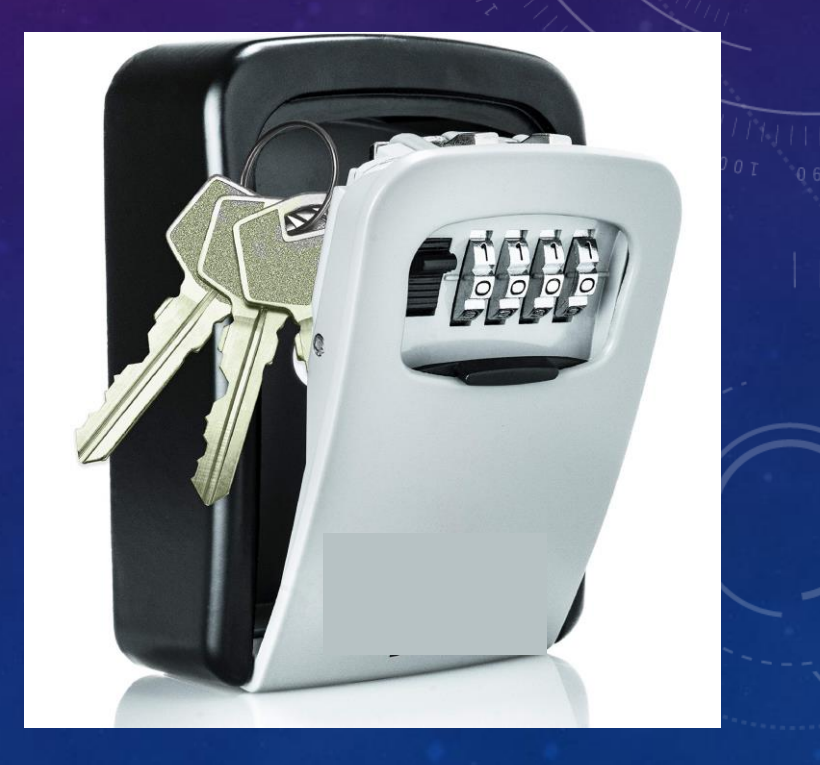

#### Συζητόύμε διάφορες λύσεις

Δημιουργία ηλεκτρονικής κλειδαριάς με ίδια μέσα (project)

Smart keylocker Cardreaders/Πληκτρολ όγια

Έτοιμες λύσεις smart lock του εμπορίου

#### Τελική απόφαση λύση (Ε)

- Παραμένει η μηχανική λύση (έξω) (Α),
- Αγορά έτοιμης λύσης από το εμπόριο για την πόρτα ασφαλείας (μέσα),
- **Build in δυνατότητες: Χρήση μέσω APPØ, καταγραφή** κινήσεων☑\*, εύκολα invites☑, κεντρική διαχείριση ☑ κ.α (Budget ~150€),
- Pro: Επεκτασιμότητα μέσω API/Nuki Bridge (… +150€)

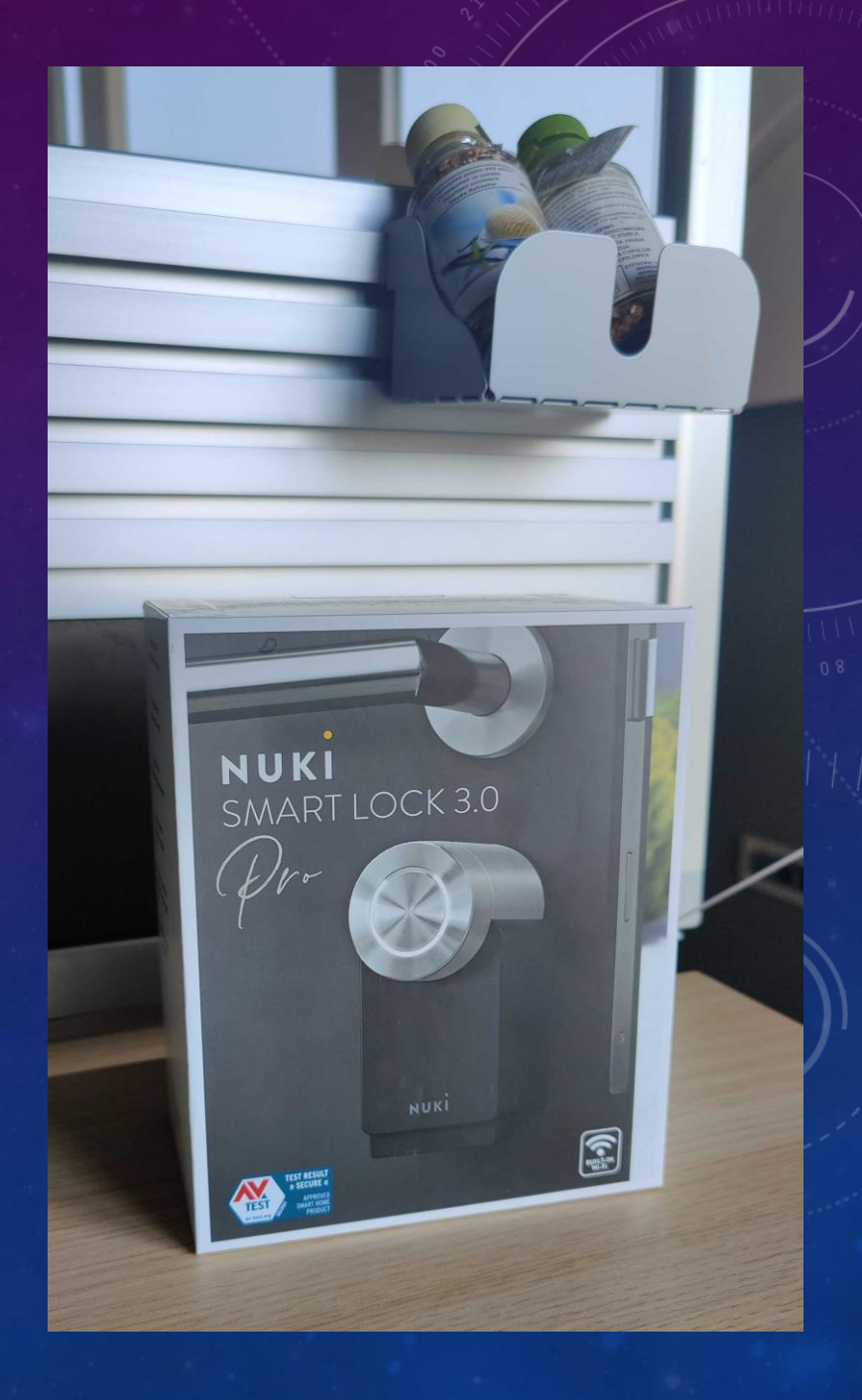

#### Γιατί Bridge + API;

- Σύνδεση μέσω Nuki Bridge/WiFi:
- **E** Remote access, 24/7 control, διευρυμένες δυνατότητες,
- Διασύνδεση μέσω API με:
	- **· Το site ή το chat του συλλόγου, με το backoffice ή το chat της** εταιρείας, με ένα APP που χρησιμοποιούν πελάτες, με άλλα APIs, και devices.
	- **Οικοσύστημα: Smart Home Kits Open API, IOTs,**

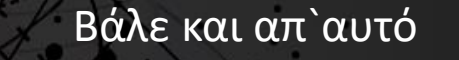

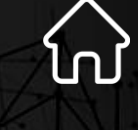

Log στο chat, διαχείρηση ++

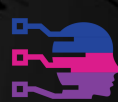

Αυτοματοποιημένος έλεγχος απομακρυσμένης πρόσβασης για καταλύματα βρ. μισθ.

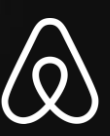

#### Βασικές Προυπόθεσεις

- Ελεγχος συμβατότητας με το [Wizzard](https://www.youtube.com/watch?v=rzG-G9zsQms&t=1s) της Nuki
- **Να εγκατασταθεί ΠΡΙΝ την εγκατάσταση κύλινδρος/αφαλός** διπλής ενεργείας

#### **Installation Check**

How far does your key protrude from your cylinder?

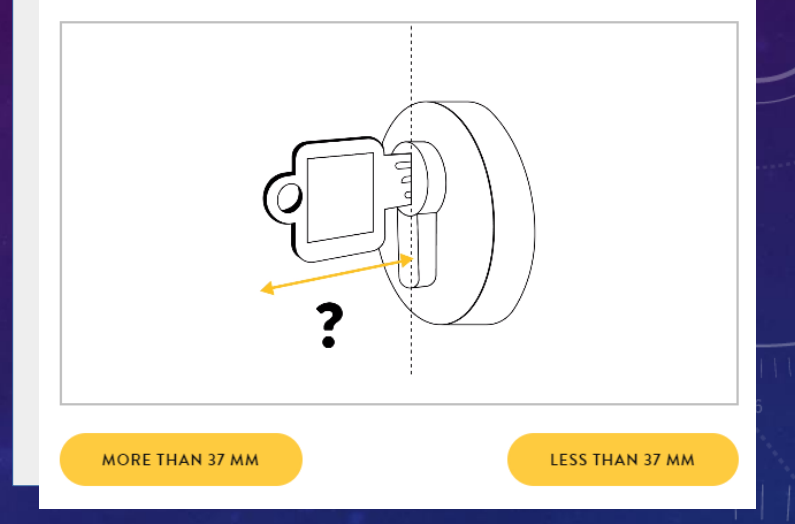

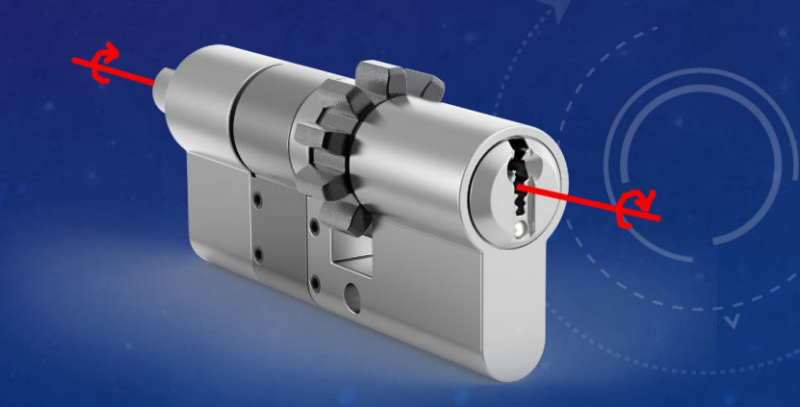

#### Installation/Setup

- Αφαλός διπλής ενεργείας Ø
- **Κλειδί από μέσα μόνιμο πάνω στο smart lock Ø**
- Φόρτιση ☑
- **Εύκολη εγκατάσταση με το App Ø**

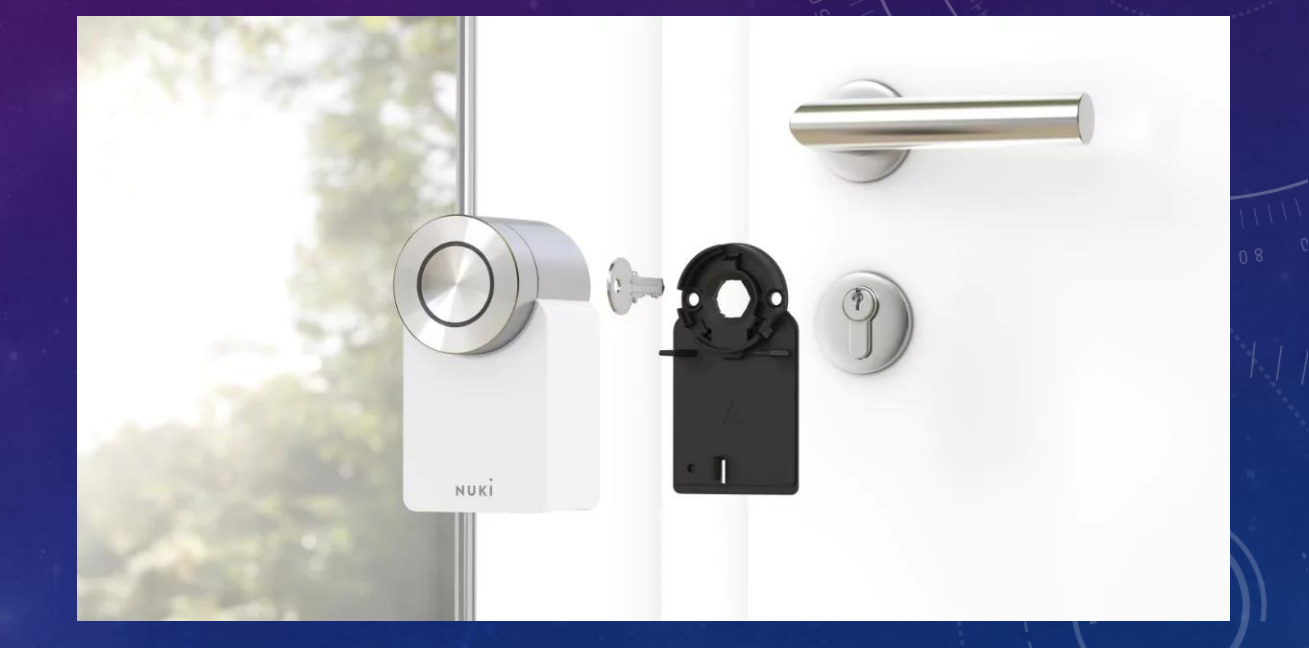

### Τέλος εισαγωγής

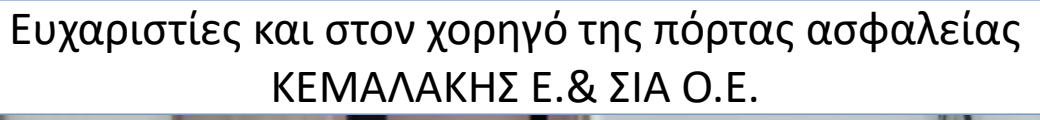

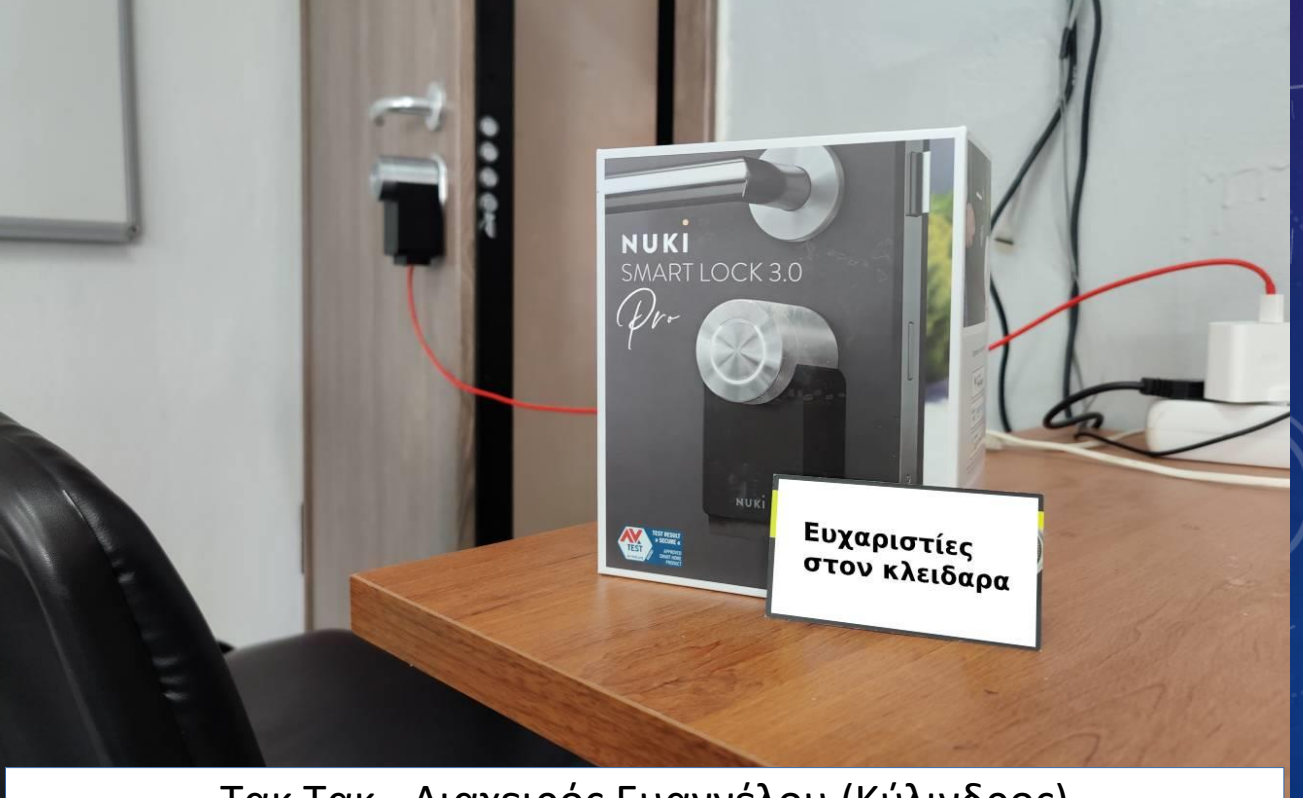

Τακ Τακ - Διαχειρός Ευαγγέλου (Κύλινδρος)

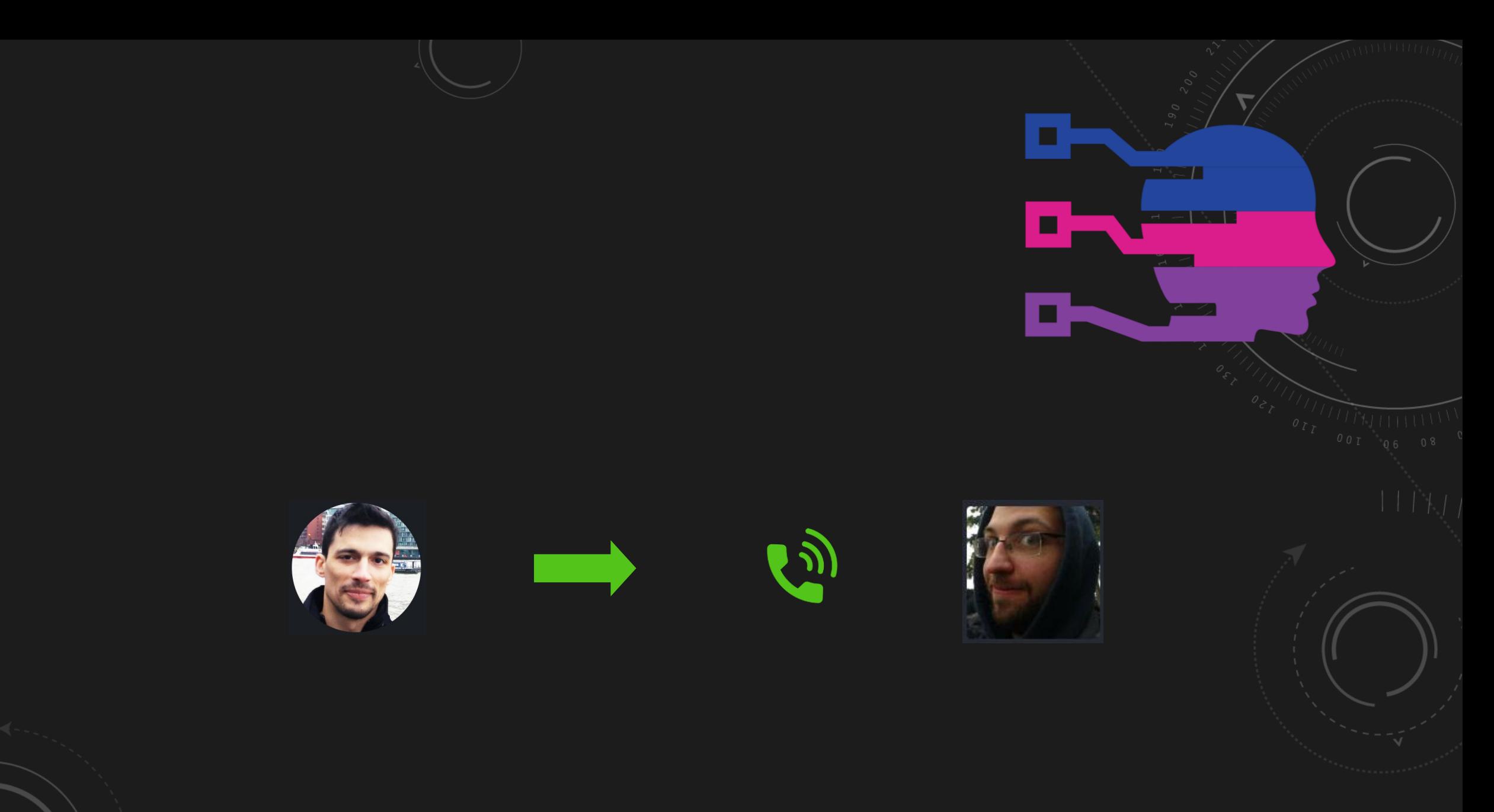